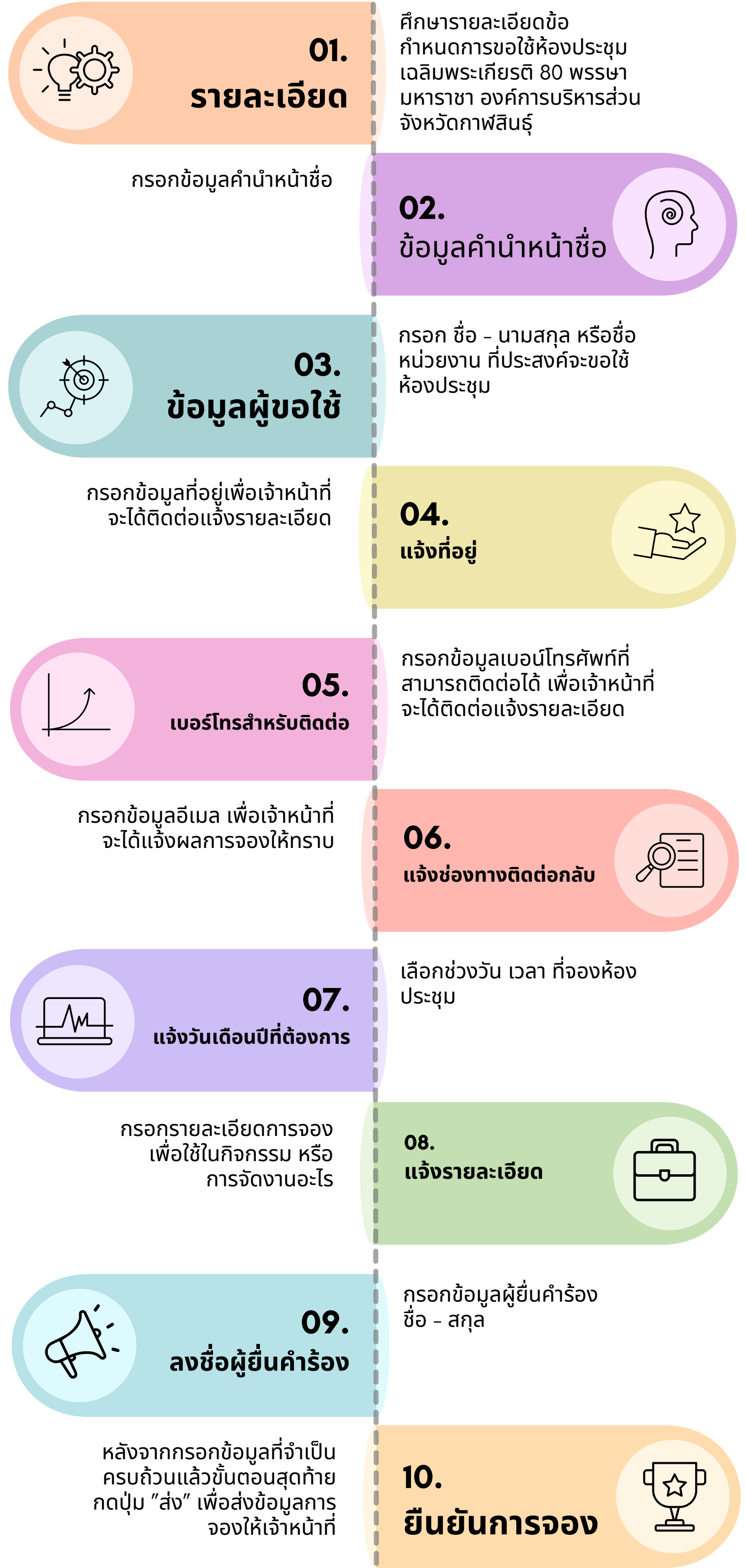

## **10 ระบบจองห้องประชุมออนไลน์ ขั้นตอนการใช้ง ช้ าน**